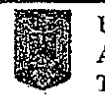

**UNITATEA** ADMINISTRATIV TERITORIALĂ.....

AGENȚIA NATIONALĂ PENTRU Ŵ. PLĂȚI ȘI INSPECȚIE SOCIALĂ

## CERERE - DECLARAȚIE PE PROPRIA RĂSPUNDERE pentru acordarea unor drepturi de asistență socială

Stimați cetățeni, Statul român, în conformitate cu prevederile constituționale, dorește să vă ajute să depășiți momentele speciale prin care treceți, dvs. și familia dvs. Pentru aceasta vă adresăm rugămintea să citiți cu foarte multă atenție formularul și să completați cu sinceritate toate datele solicitate, conform indicațiilor de mai jos.

Cu speranța că situația dvs. personală se va schimba în bine cât mai curând, vă multumim pentru înțelegere!

Cap.1. Acest capitol al cererii se completează de către solicitant. Dacă solicitantul este persoana îndreptățită sau reprezentantul familiei, datele se vor repeta și la Cap. 2.

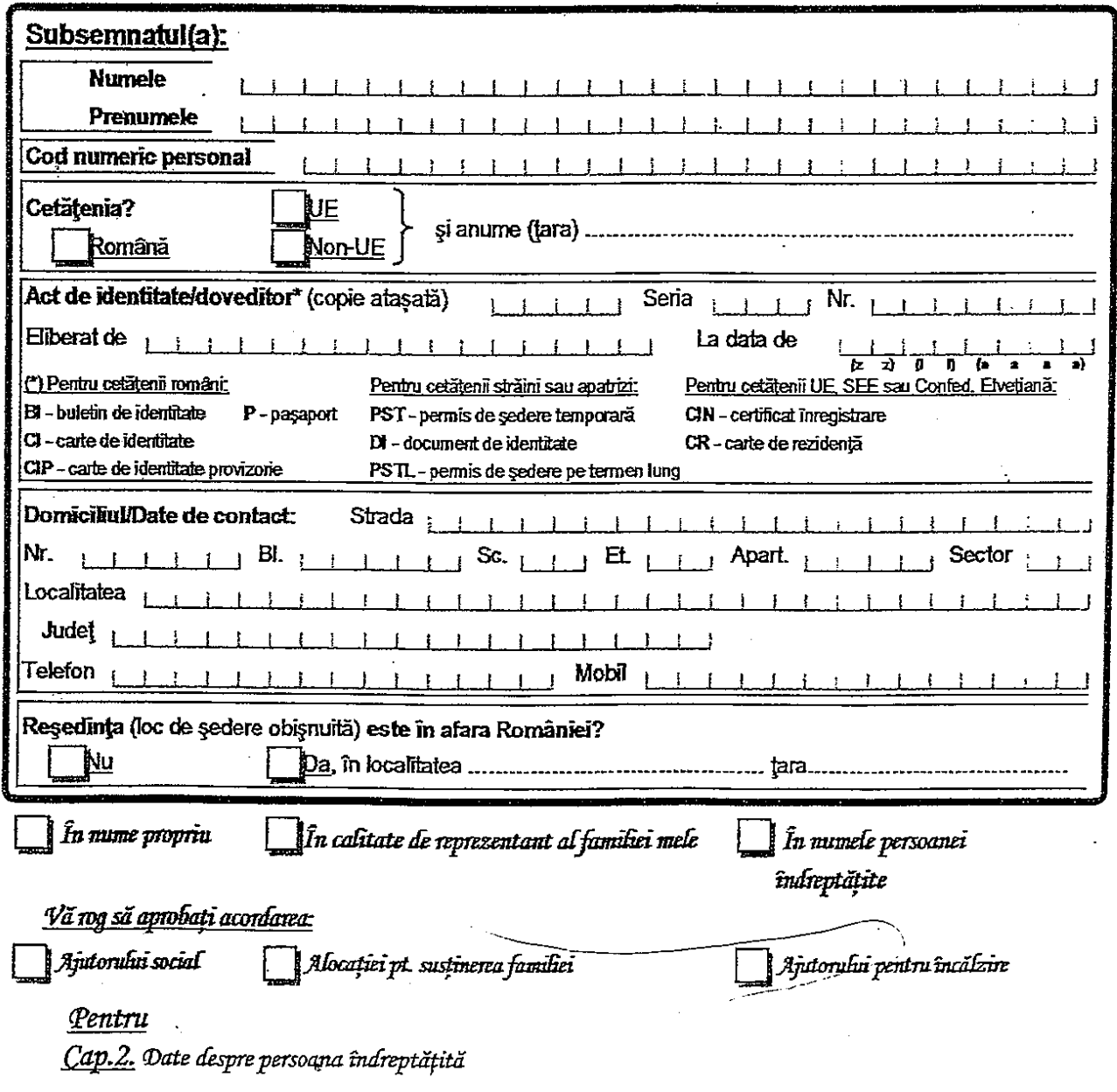

— 1 —

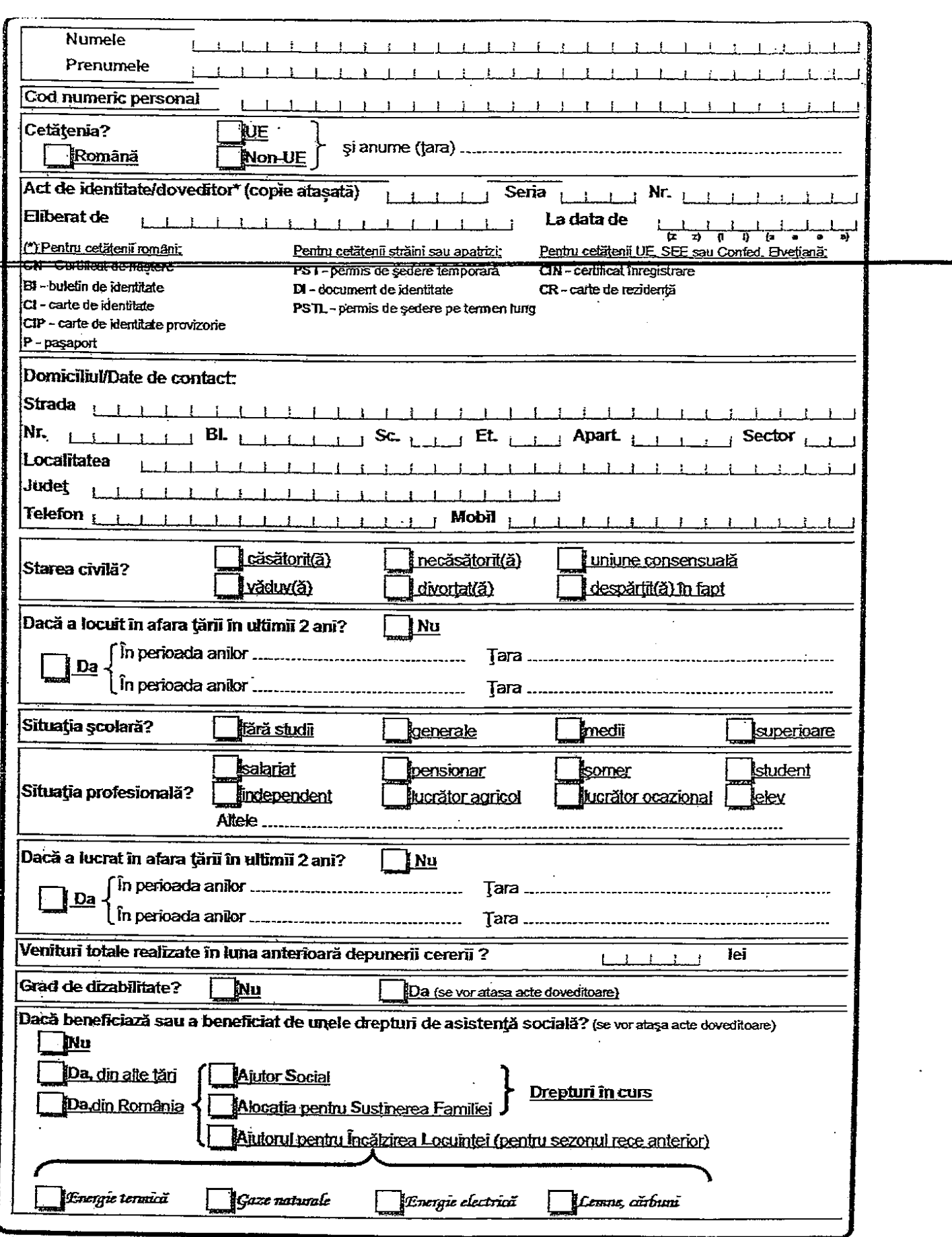

Cap.3. Date despre familia persoanei indreptățite formată din ....... persoane majore (inclusiv persoana îndreptățită) și ........ copii:

 $\bar{\lambda}$ 

#### $a)$  Date despre partenerul/partenera persoanei îndreptățite:  $\;$

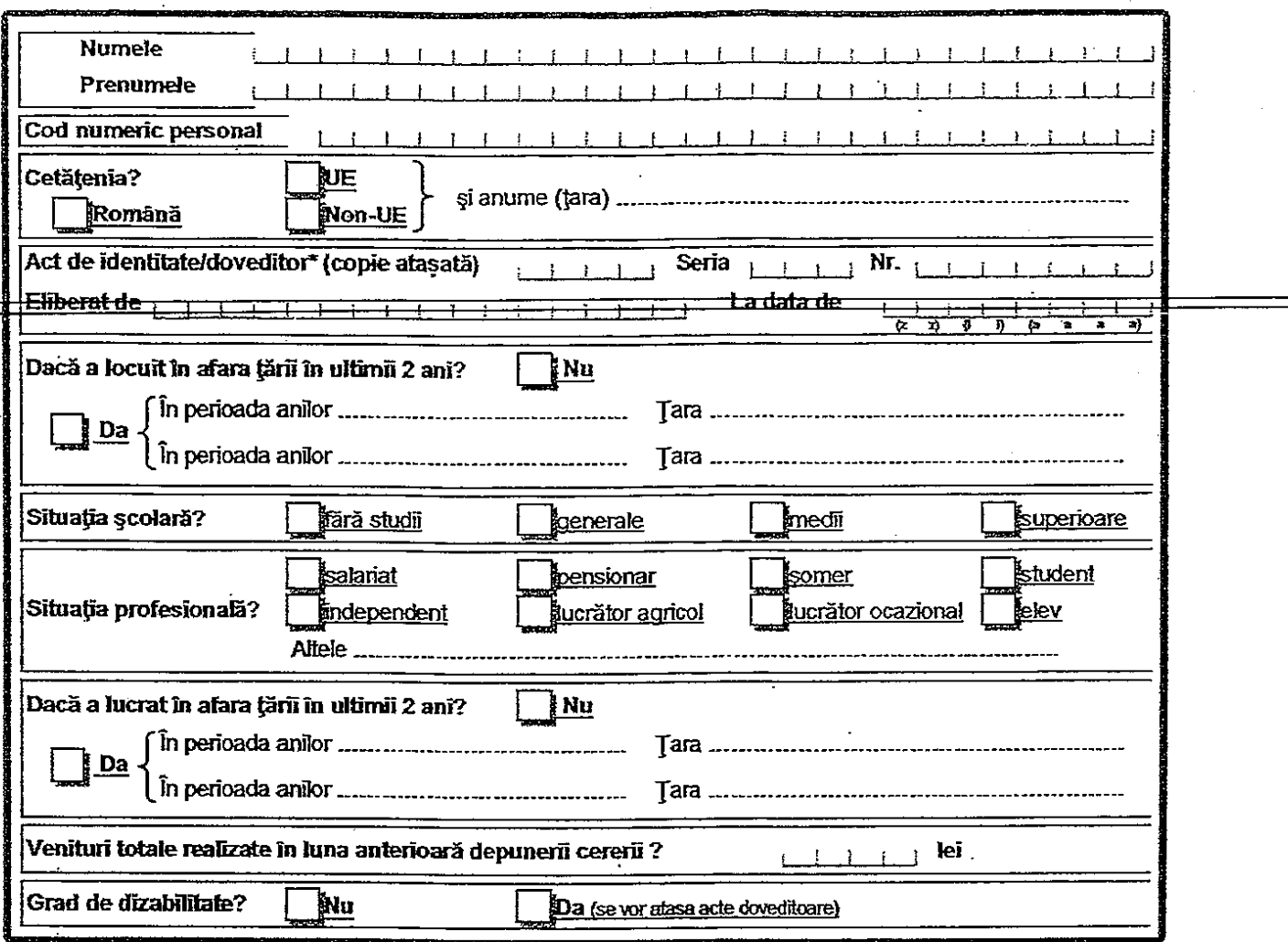

# $\epsilon$ b) Date despre copiñ persoanei îndreptățite:

 $\mathfrak{o}_k$ 

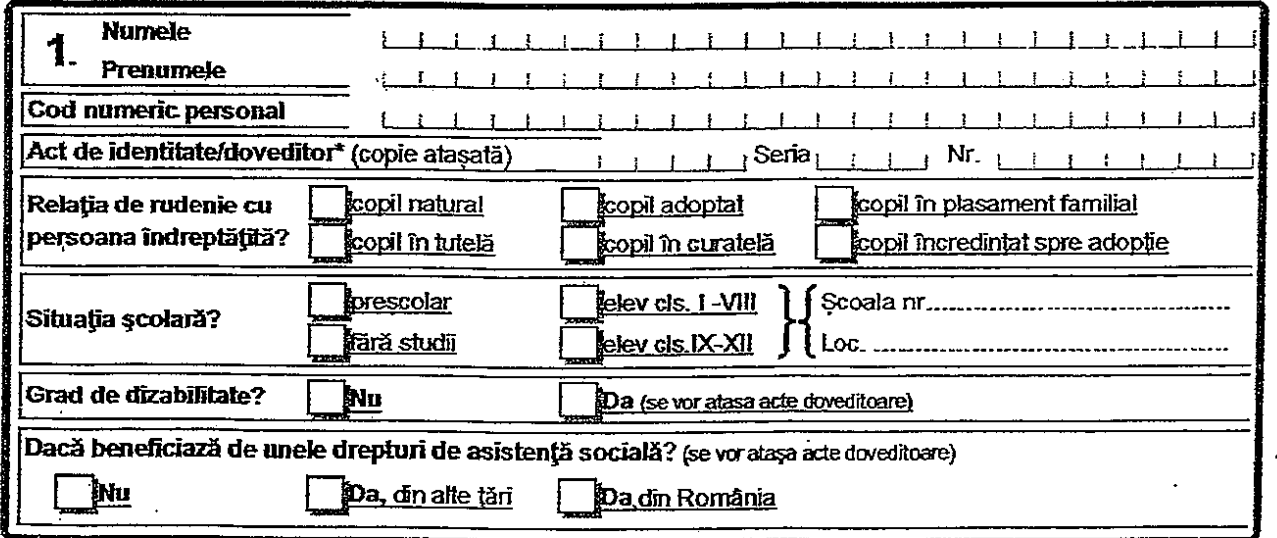

-3

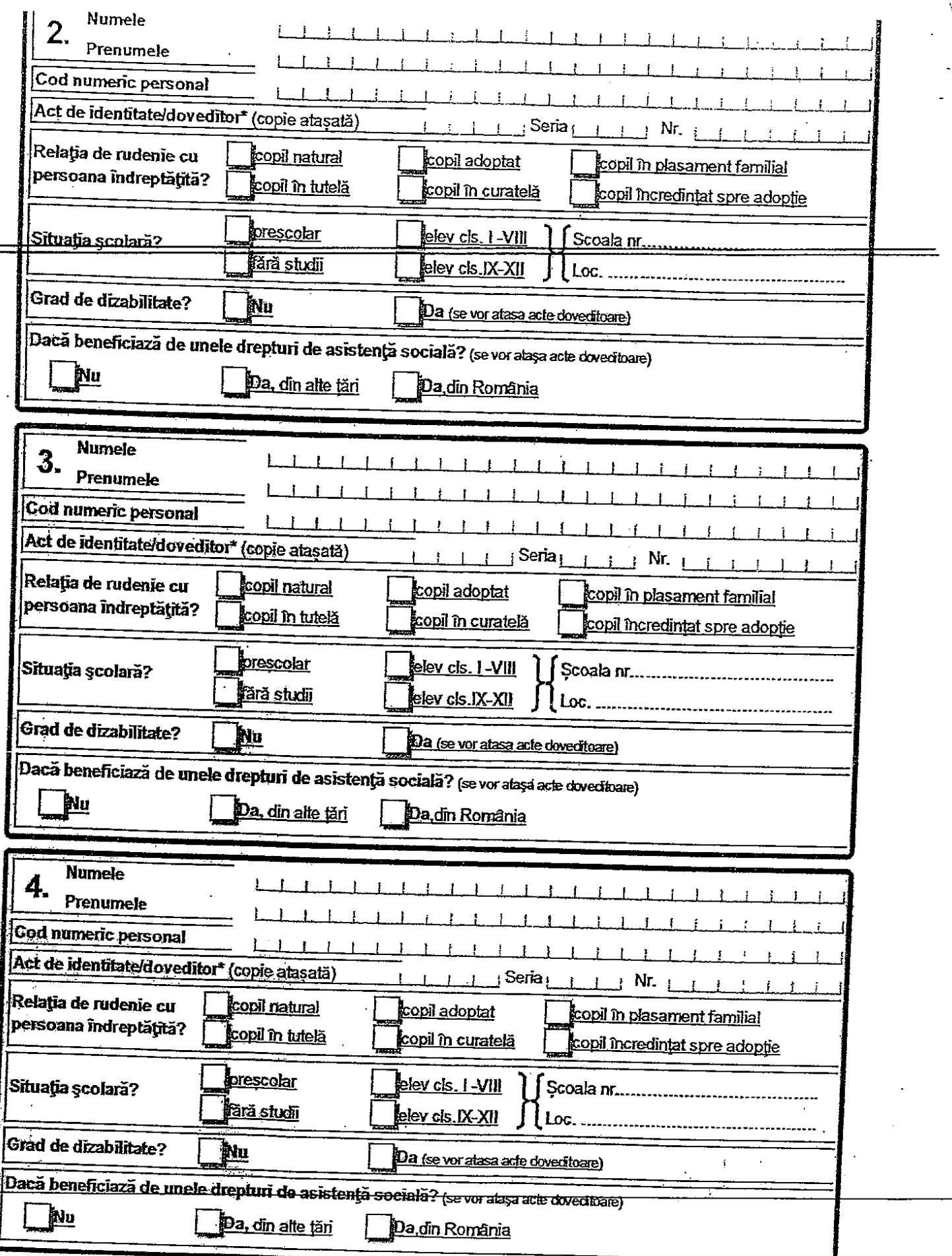

c) Date despre celelalte persoane majore din familia persoanei îndreptățite:

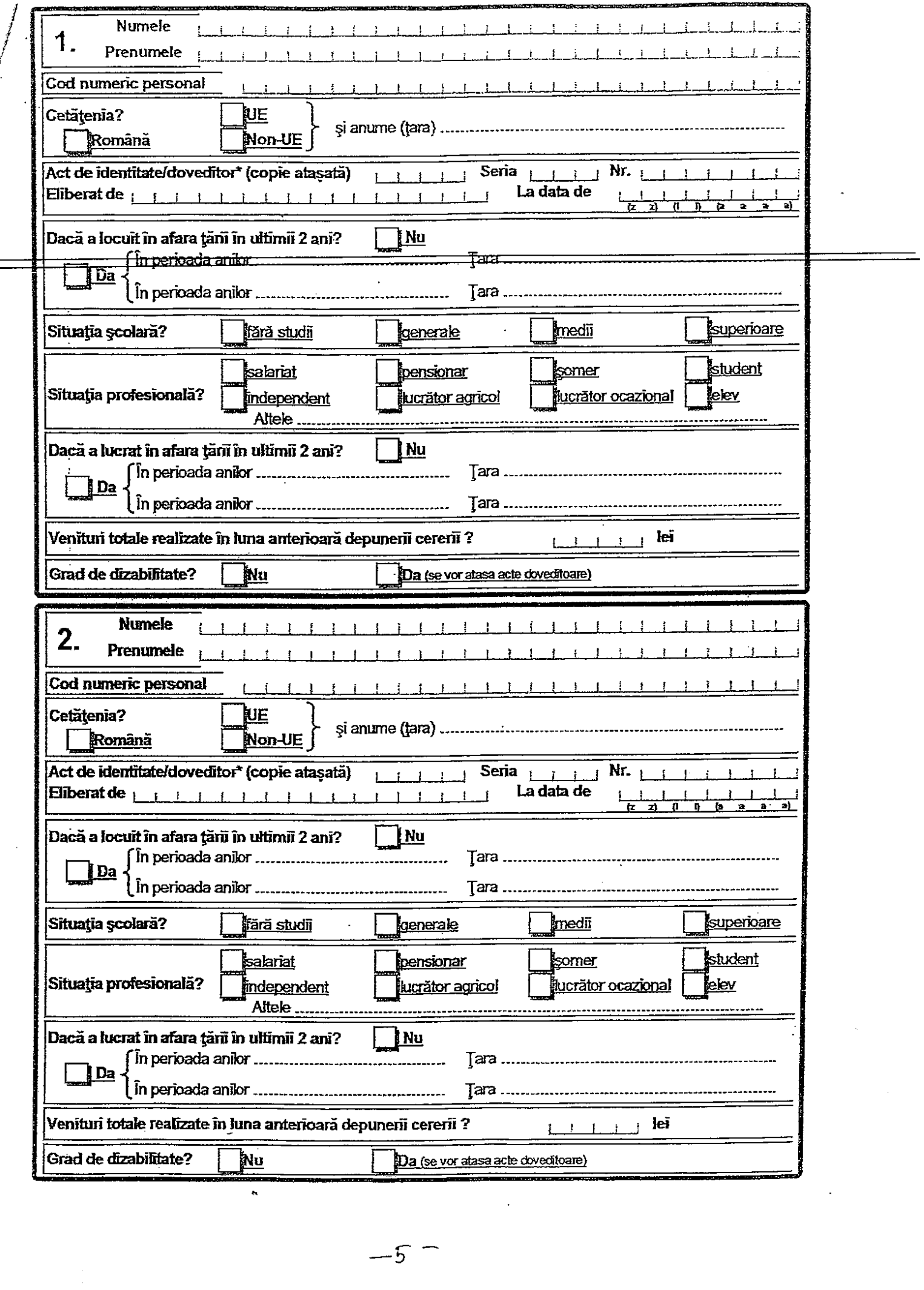

 $\frac{1}{\sqrt{2\pi}}$ 

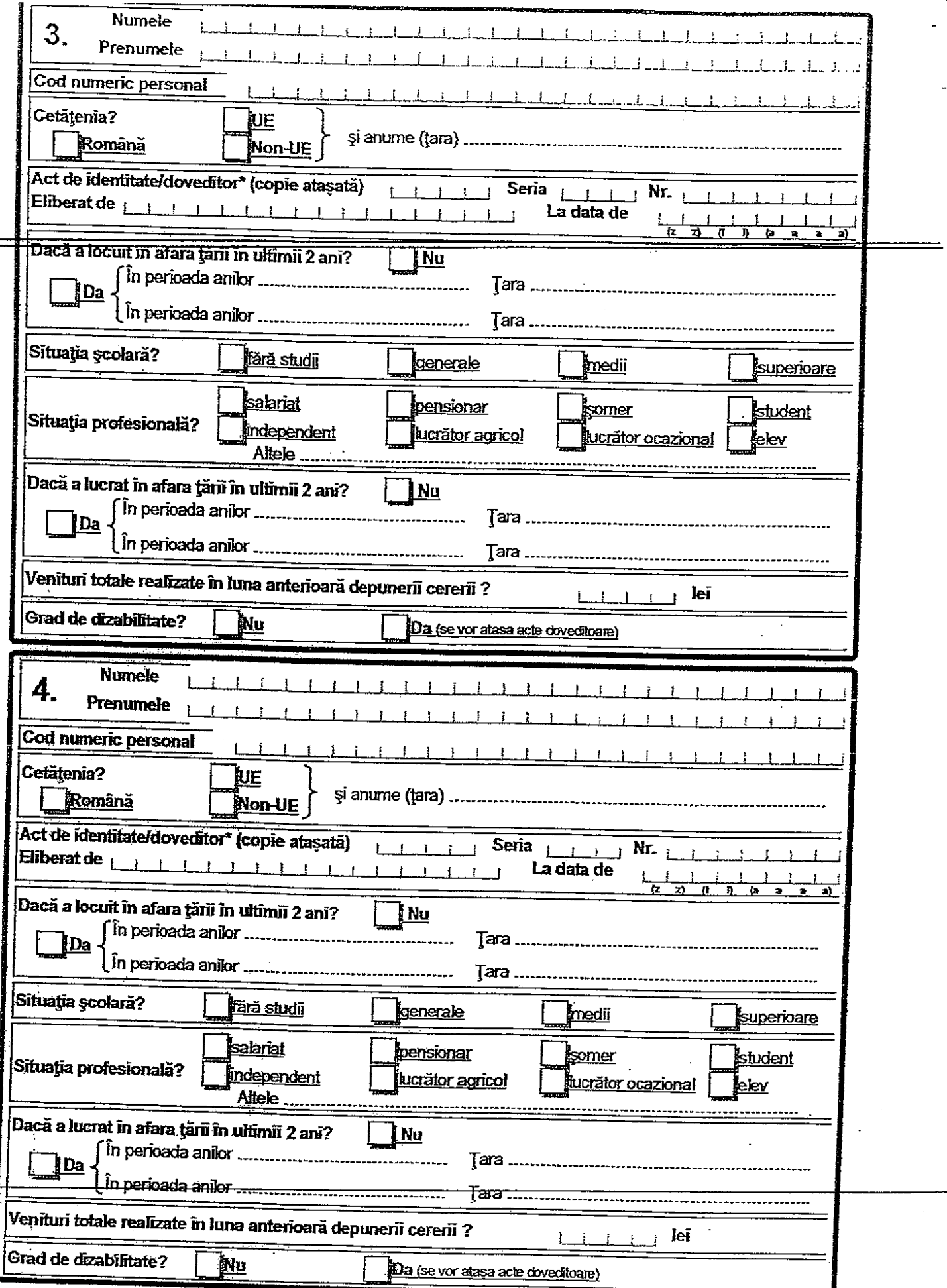

Cap. 4. În continuare se vor completa date privind locuința familiei/persoanei singure îndreptățită:

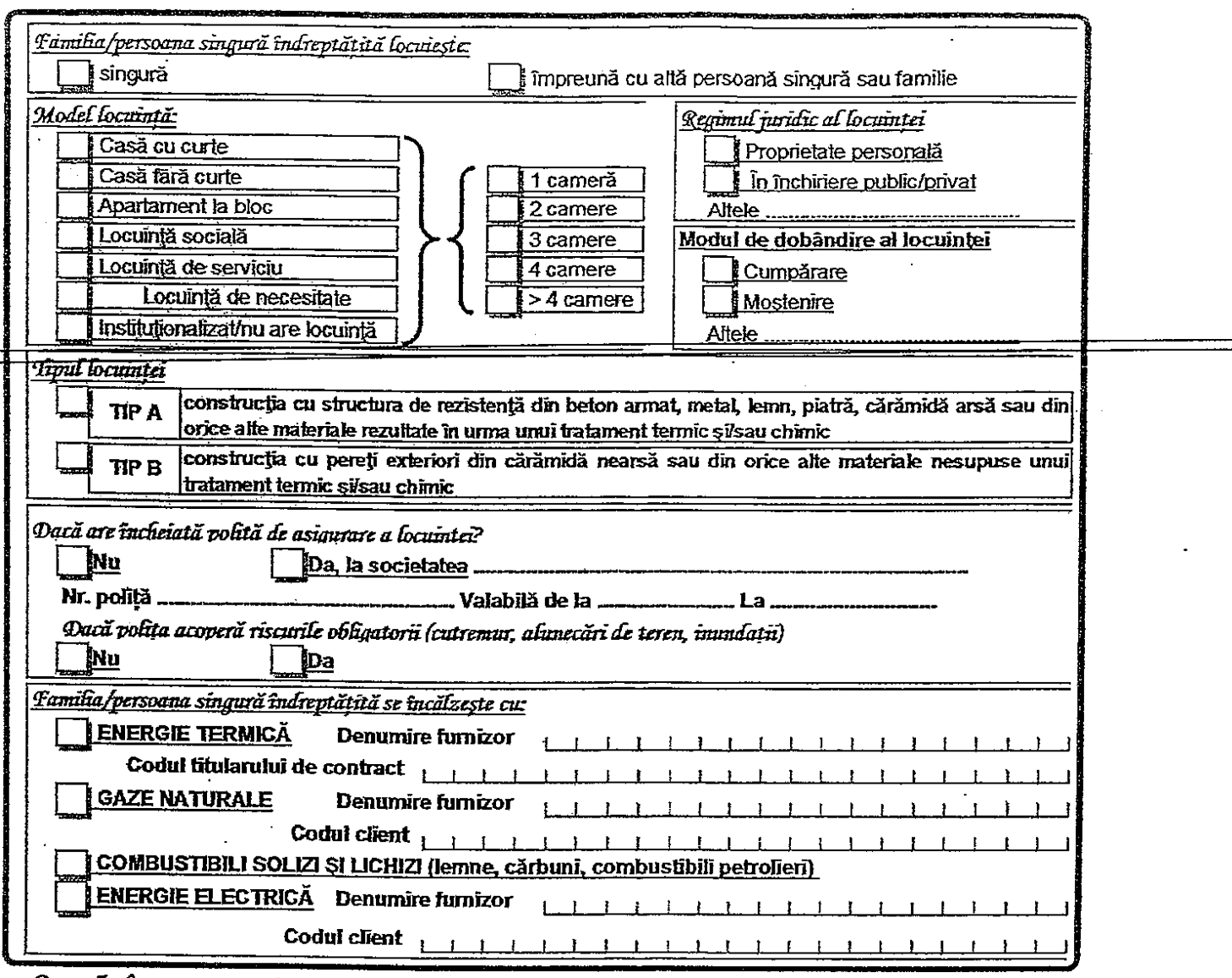

Cap. 5. În acest Capitol se vor completa datele privind toate veniturile și bunurile familiei/persoanei singure îndreptățite în luna..............................

In conformitate cu prevederile art. 8 alin (1) din legea nr.416/2001, "La stabilirea venitului net lunar al familiei sau, după caz, al persoanei singure se iau în considerare toate veniturile pe care membrii acesteia le-au realizat în luna anterioară depunerii cereni, inclusiv cele care provin din dreptun de asigurăn sociale de stat, asigurăn de șomaj, indemnizații, alocații și ajutoare cu caracter permanent, indiferent de bugetul din care se suportă, obligații legale de întreținere și alte creanțe legale, cu excepția al<mark>ocației pentru susți</mark>nerea familiei , prevăzută de Legea nr. 277/2010, republicată, cu modificările și completările ultenoare, a alocației de stat pentru copii, prevăzută de Legea nr. 61/1993, republicată, cu modificările și completările ulterioare, a bugetului personal complementar prevăzut de Legea nr. 448/2006 privind protecția și promovarea drepturilor persoanelor cu handicap, republicată, cu modificările și completările ulterioare, a ajutoarelor de stat acordate în baza Ordonanței Guvernului nr. 14/2010 privind măsuri financiare pentru reglementarea ajutoarelor de stat acordate producătonior agricoli, începând cu anul 2010, aprobată cu modificări și completări prin Legea nr. 74/2010, cu completările ulterioare, a burselor școlare, a sumelor acordate în baza art. 51 alin. (2) din Legea educației naționale nr. 1/2011, cu modificănie și completănie ultenoare, a stimulentului educațional ofent, conform prevedenior Legii nr. 248/2015, cu modificănie ultenoare, sub formă de tichet social pentru stimularea participării în învățământul preșcolar a copiilor proveniți din familii defavorizate, a sprijinul**ui fi**nanciar prevăzut de Hotărârea Guvernului nr. 1.488/2004 privind aprobarea criteriilor și a cuantumului sprijinului financiar ce se acordă elevilor în cadrul Programului national de protecție socială "Bani de liceu", cu modificările și completările ulterioare, a sumelor acordate în baza Programului national de protecție socială "Bursa profesională" prevăzut de Hotărârea Guvernului nr. 1.062/2012 privind modalitatea de subvenționare de către stat a costurilor pentru elevii care frecventează învățământul profesional, precum și veniturile obținute din activitățile cu caracter ocazional desfășurate de zilien în condițiile Legii nr. 52/2011 privind exercitarea unor activități cu caracter ocazional desfășurate de zilien, republicată."

 $-1 -$ 

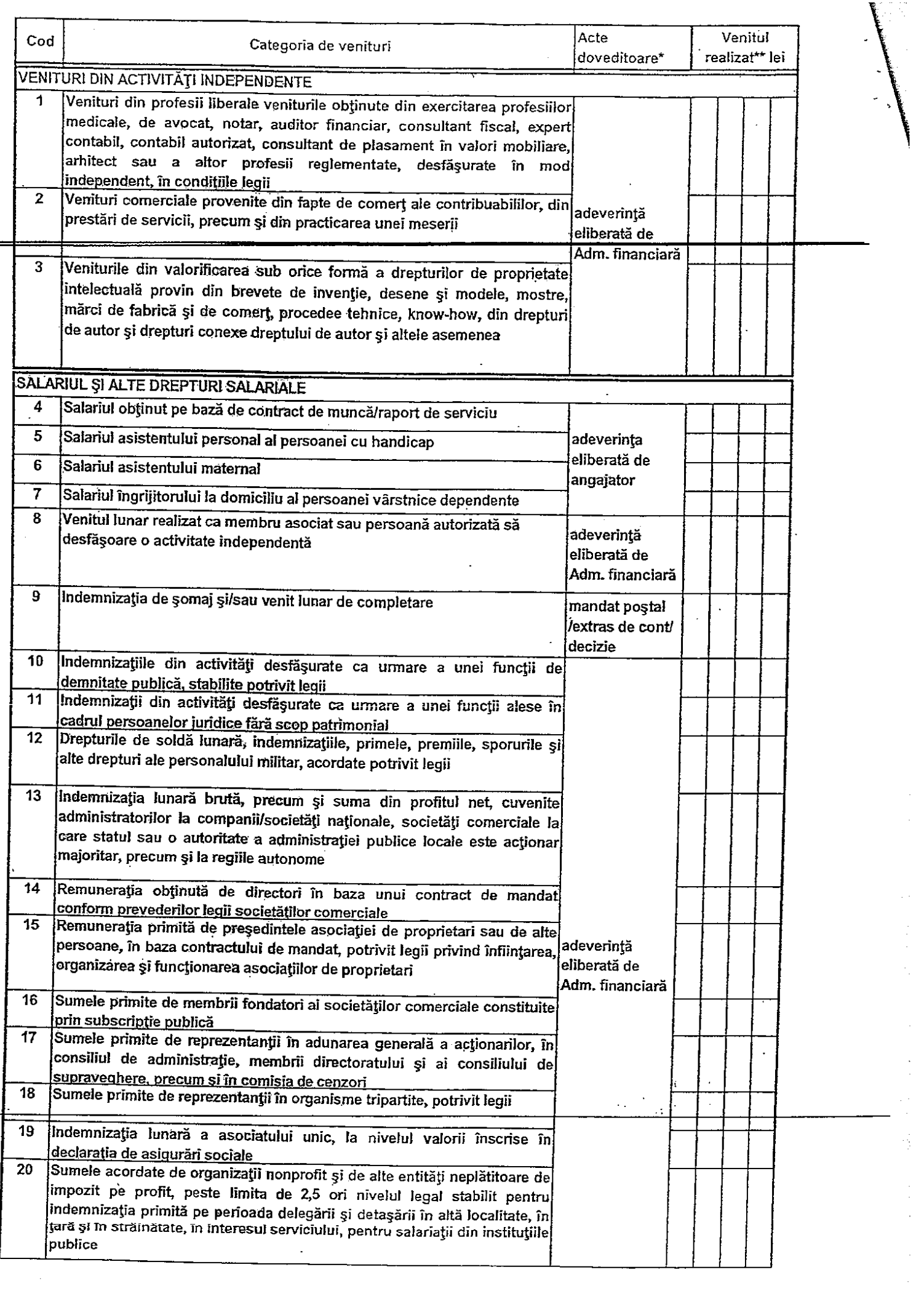

 $\hat{\mathcal{A}}$ 

 $\bar{\gamma}$ 

 $\frac{1}{2}$ 

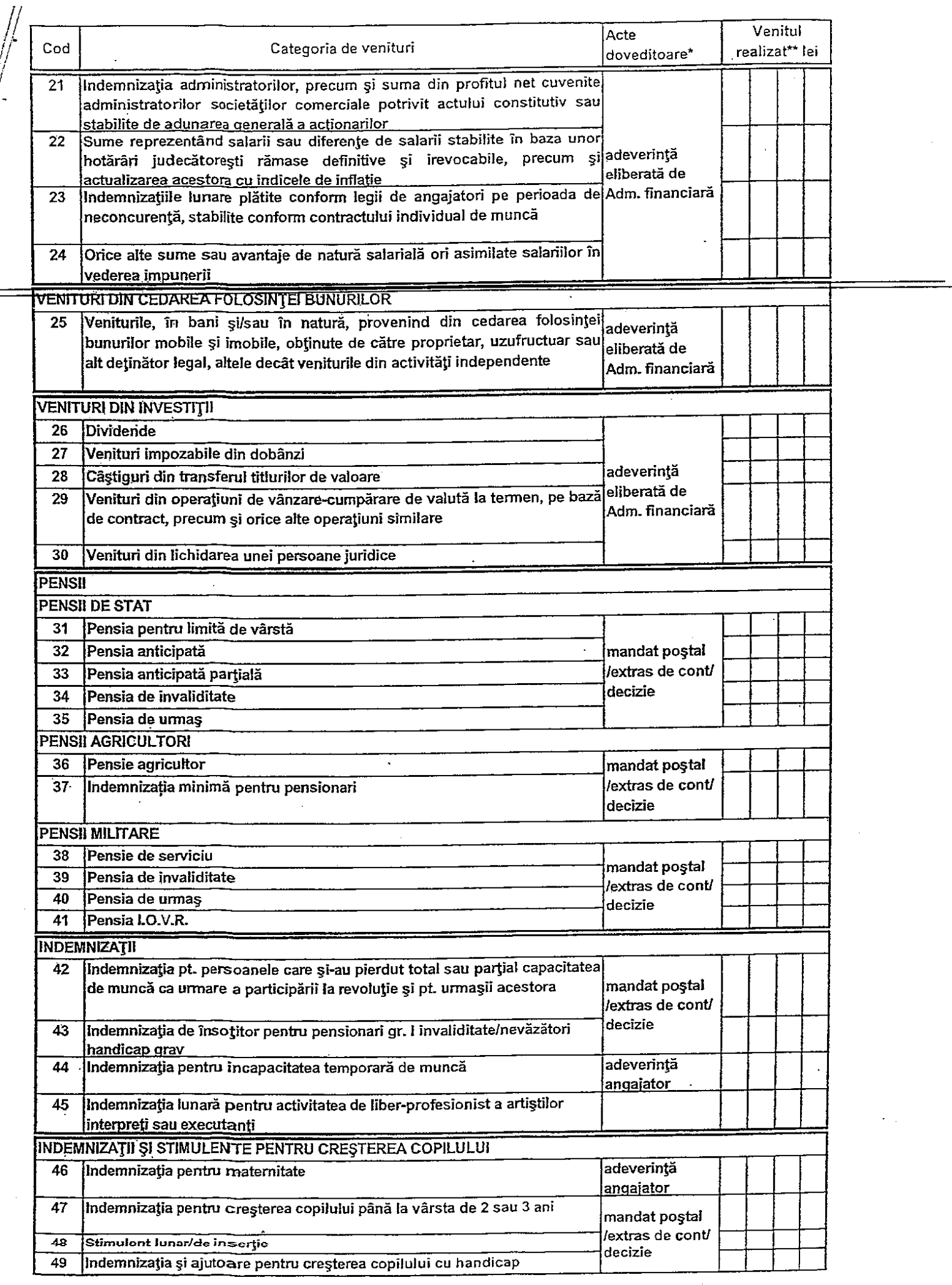

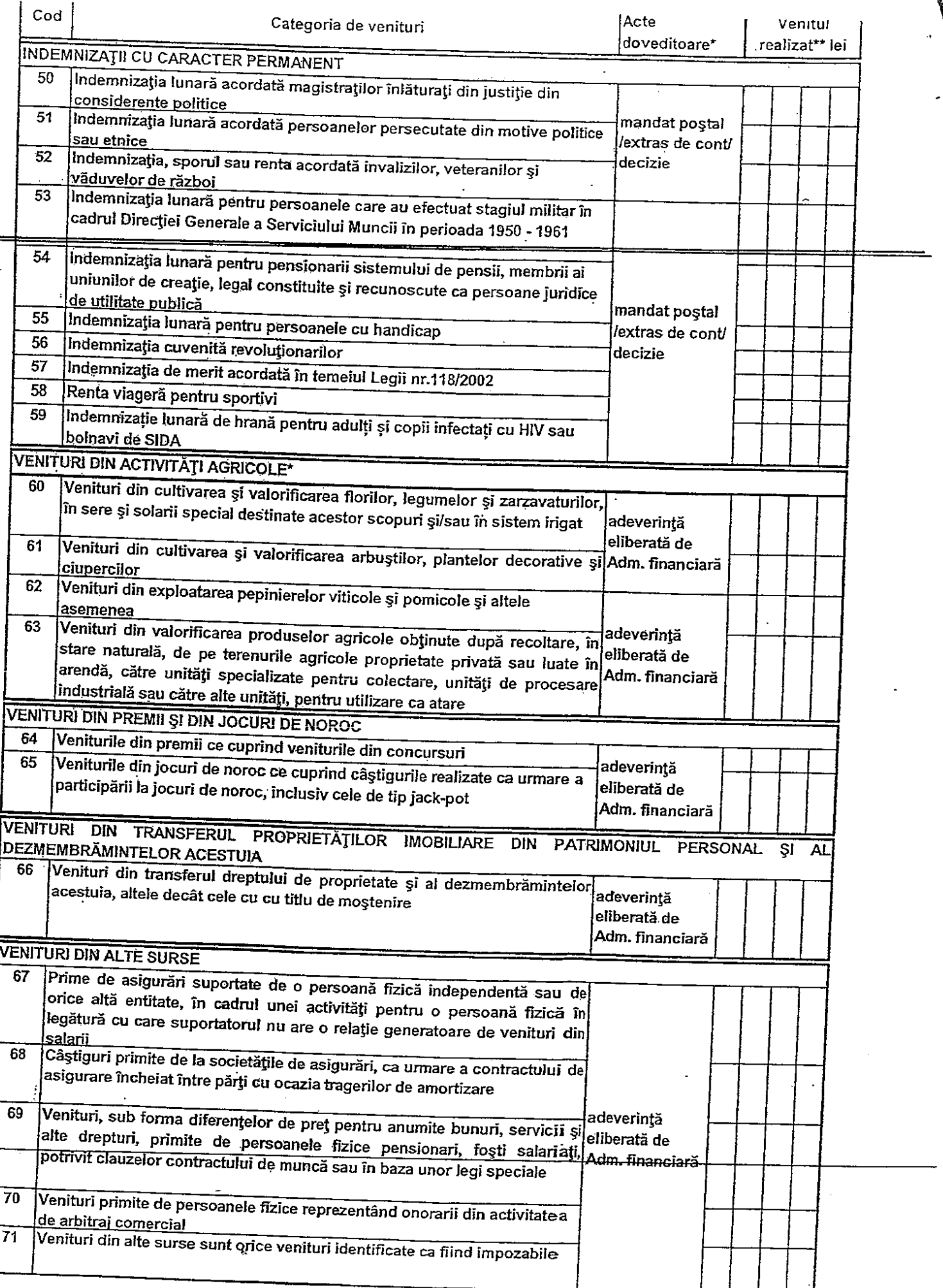

 $\bar{z}$ 

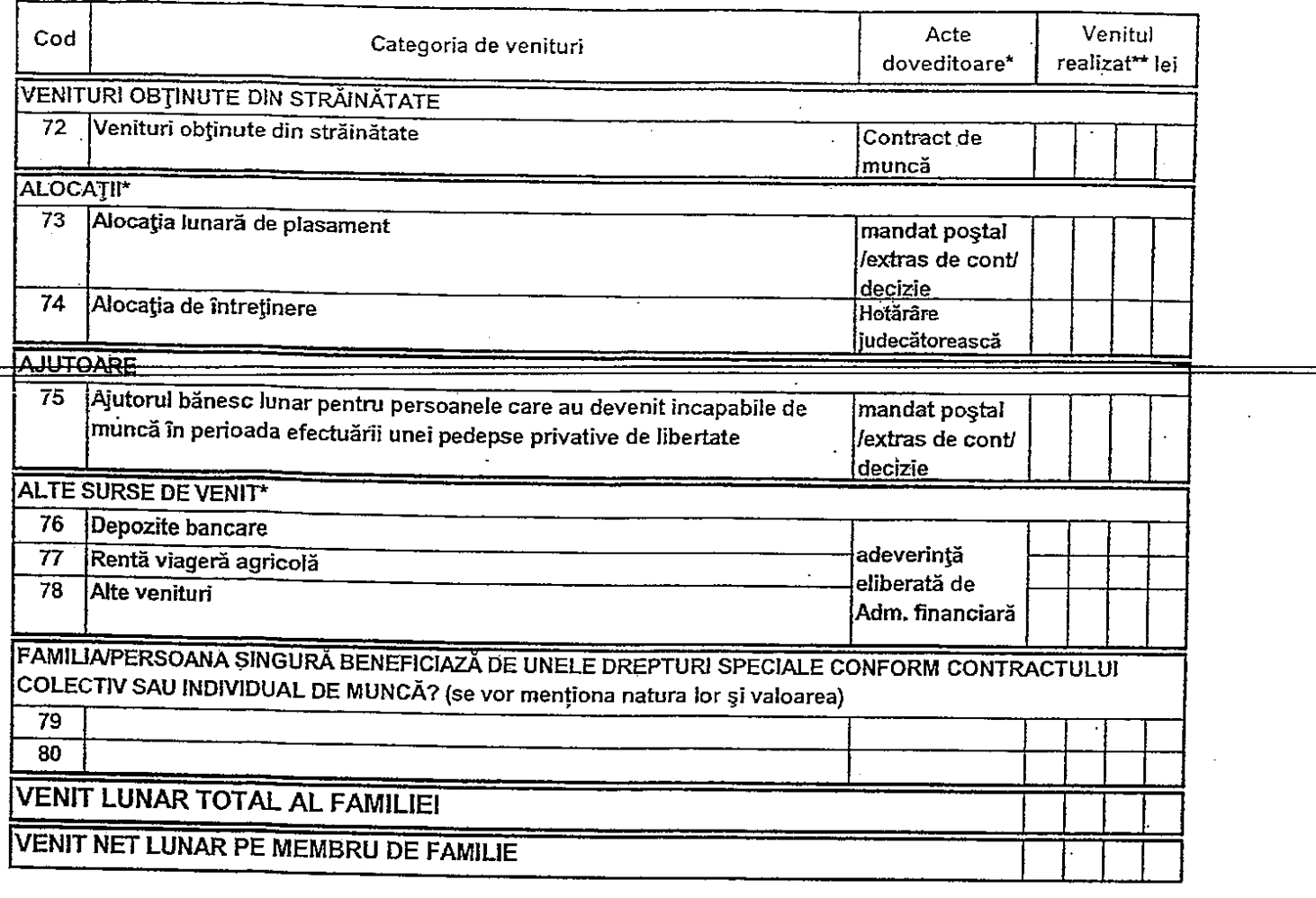

### <u>Familia/persoana singură îndreptățită deține în proprietate/folosință?</u>

Bunuri imobile

<u>Clădiri sau spații locațive, altele decât locuința de domiciliu și anexele gospodărești</u>

Terenuri de împreimuire a locuinței și curtea aferentă și alte terenuri intravilane care depășesc 1.000 mp în zona urbană și 2.000 mp în zona rurală

Bunuri mobile, aflate în stare de funcționare

Autoturism si/sau motocicletă cu o vechime mai mică de 10 ani

<u>.Două sau mai multe autoturisme și/sau motociclete cu o vechime mai mare de 10 ani</u>

Autovehicule: autoutilitare, autocamioane de orice fel cu sau fără remorci, rulote, autobuze, microbuze

Salupe, bärci cu motor, scutere de apă, jahturi

Utilaje agricole: tractor, combină autopropulsată

Utilaje de prelucrare agricolă: presă de ulei, moară de cereale

Utilaie de prelucrat lemnul: gater sau alte utilaie actionate hidraulic, mecanic sau electric

<u>Terenuri, animale și păsări din gospodărie</u>

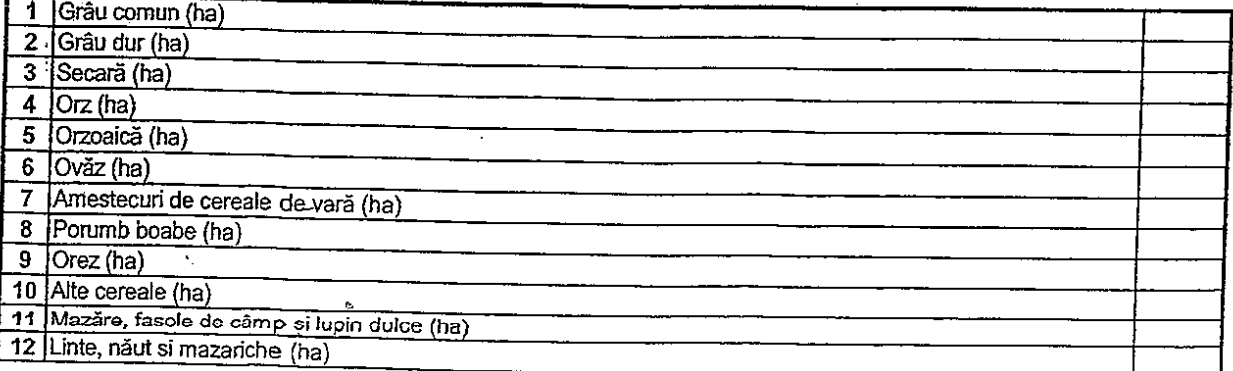

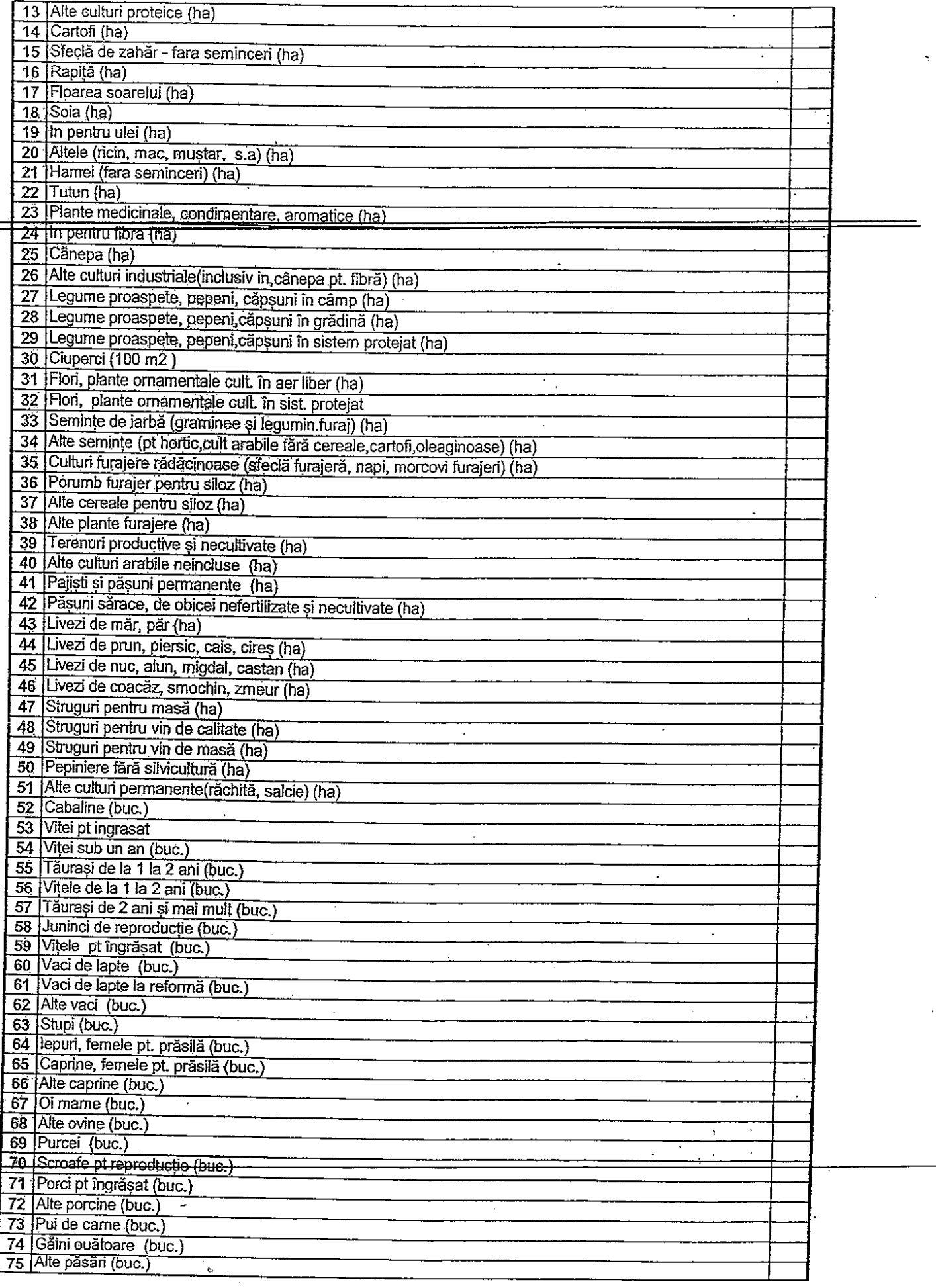

 $\label{eq:2.1} \frac{1}{\sqrt{2}}\sum_{i=1}^n\frac{1}{\sqrt{2}}\sum_{i=1}^n\frac{1}{\sqrt{2}}\sum_{i=1}^n\frac{1}{\sqrt{2}}\sum_{i=1}^n\frac{1}{\sqrt{2}}\sum_{i=1}^n\frac{1}{\sqrt{2}}\sum_{i=1}^n\frac{1}{\sqrt{2}}\sum_{i=1}^n\frac{1}{\sqrt{2}}\sum_{i=1}^n\frac{1}{\sqrt{2}}\sum_{i=1}^n\frac{1}{\sqrt{2}}\sum_{i=1}^n\frac{1}{\sqrt{2}}\sum_{i=1}^n\frac$ 

 $\mathcal{L}_{\mathcal{A}}$ 

 $\hat{\mathcal{L}}$ 

 $\hat{\boldsymbol{\beta}}$ 

Cap. 6. Modalitatea de plată al ajutoarelor (cu excepția ajutoarelor pentru încălzirea locuinței cu energie termică, gaze naturale și energie electrică)

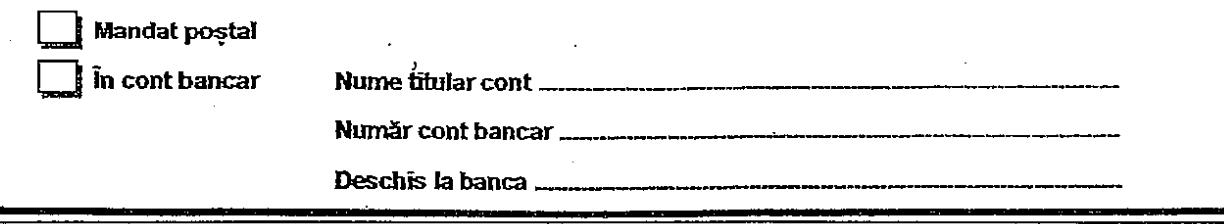

Cap.7. Declar pe proprie răspundere și sub sancțiunile Codului penal că datele și informațiile prezentate sunt complete și corespund realității și mă oblig să aduc la cunoștința autorităților, în scris și în termenul prevăzut de lege, orice modificare a situației mai sus prezentate care poate conduce la încetarea sau suspendarea drepturilor.

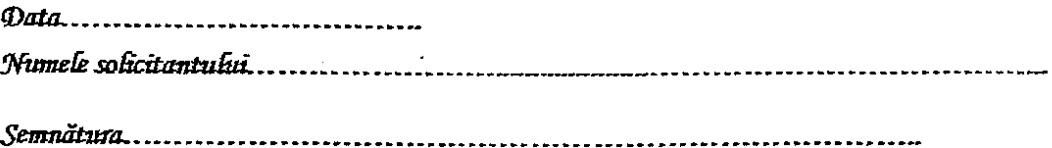

#### Se atașează următoarele documente:

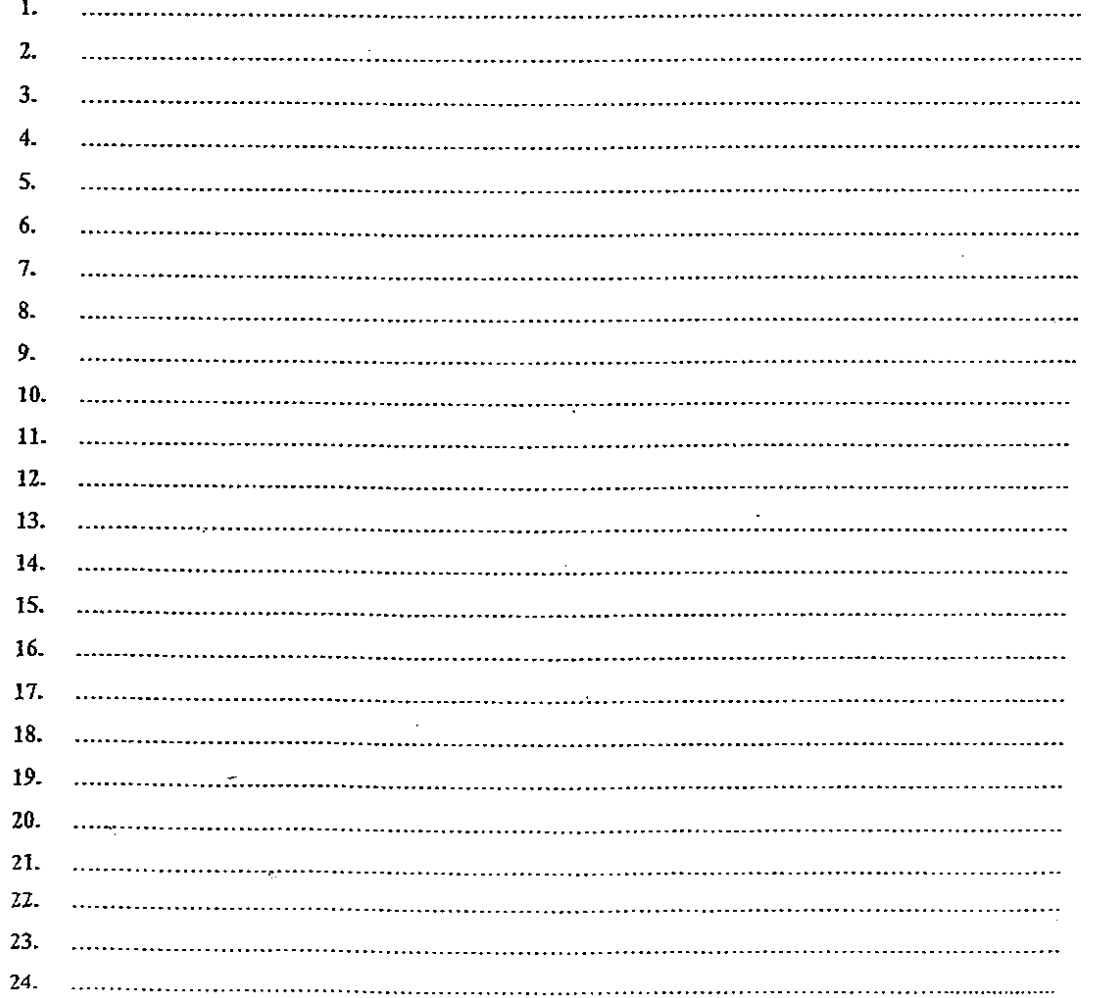